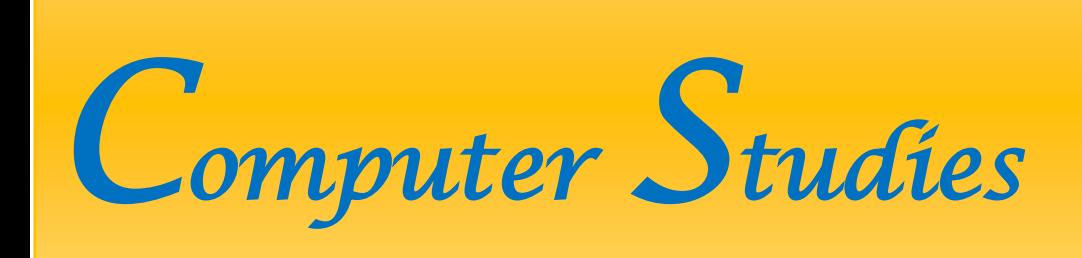

### **The Core Concepts of Computer Studies for Class VI are as follows:**

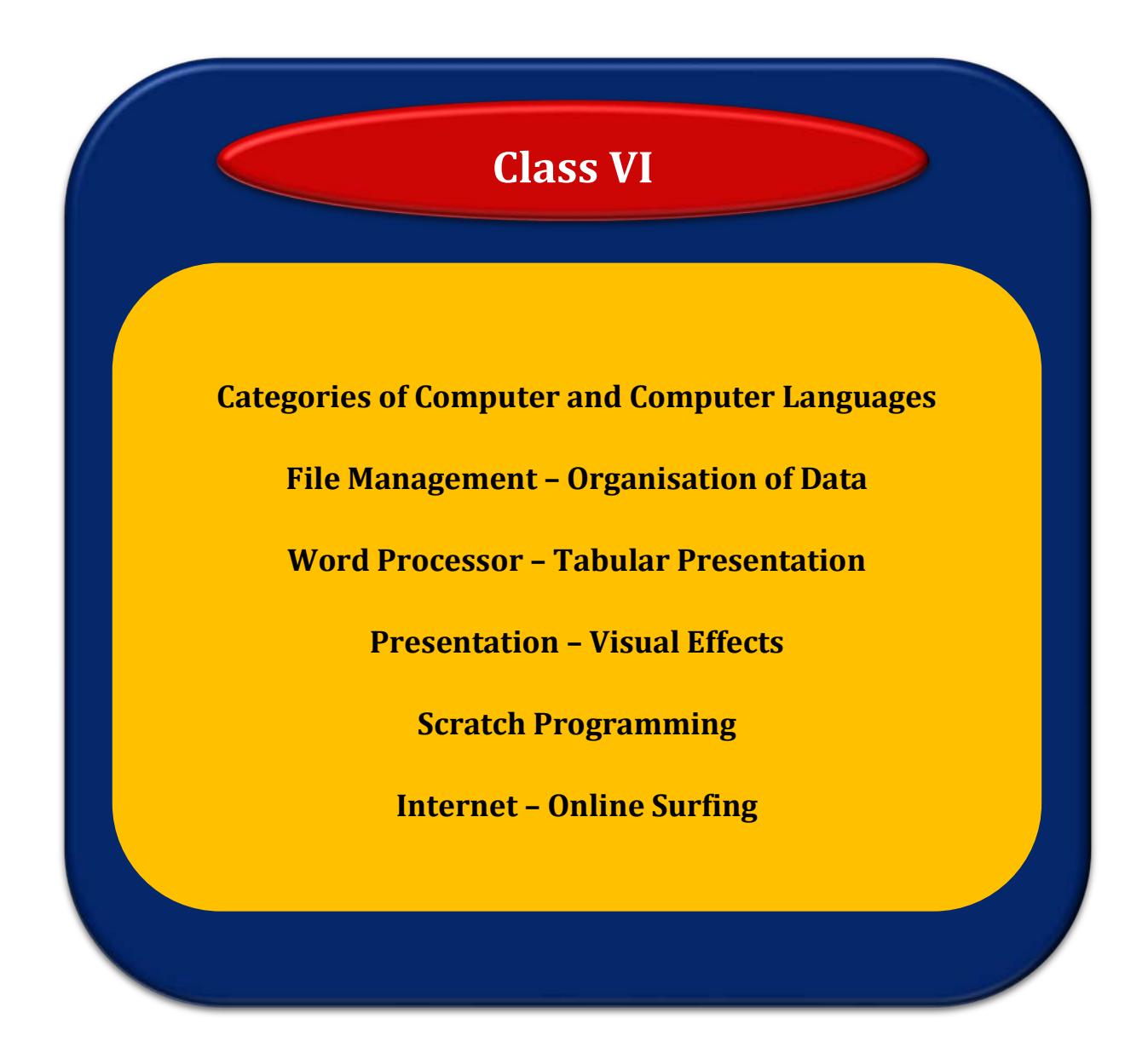

# **Topic 1: Categories of Computers and Computer Languages**

**This theme focuses on computers and computer languages. Computers are categorized based on the basis of (i) generation, (ii) type, (iii) purpose and (iv) size, speed, processing power and price. The aim of this theme is to enable children to communicate with the computer, by using specific languages that are broadly into three categories, i.e., machine language, assembly language and higher level language. They will also become aware of all the different operations performed by a computer which are controlled by computer programs written in a computer programming language.**

#### **Learning Outcomes:**

Children will be able to:

- classify computers into different categories;
- differentiate between computers on the basis of RAM size, Storage capacity, CPU speed, etc.;
- $\mathbb Z$  describe a Computer Language.
- $\triangleright$  explain the evolution of computer languages with their features;
- $\blacksquare$  differentiate between different computer languages;
- $\mathbb Z$  explain the importance of 4GLs;
- $\mathbb Z$  explain the working of translators by differentiating between an interpreter and compiler.

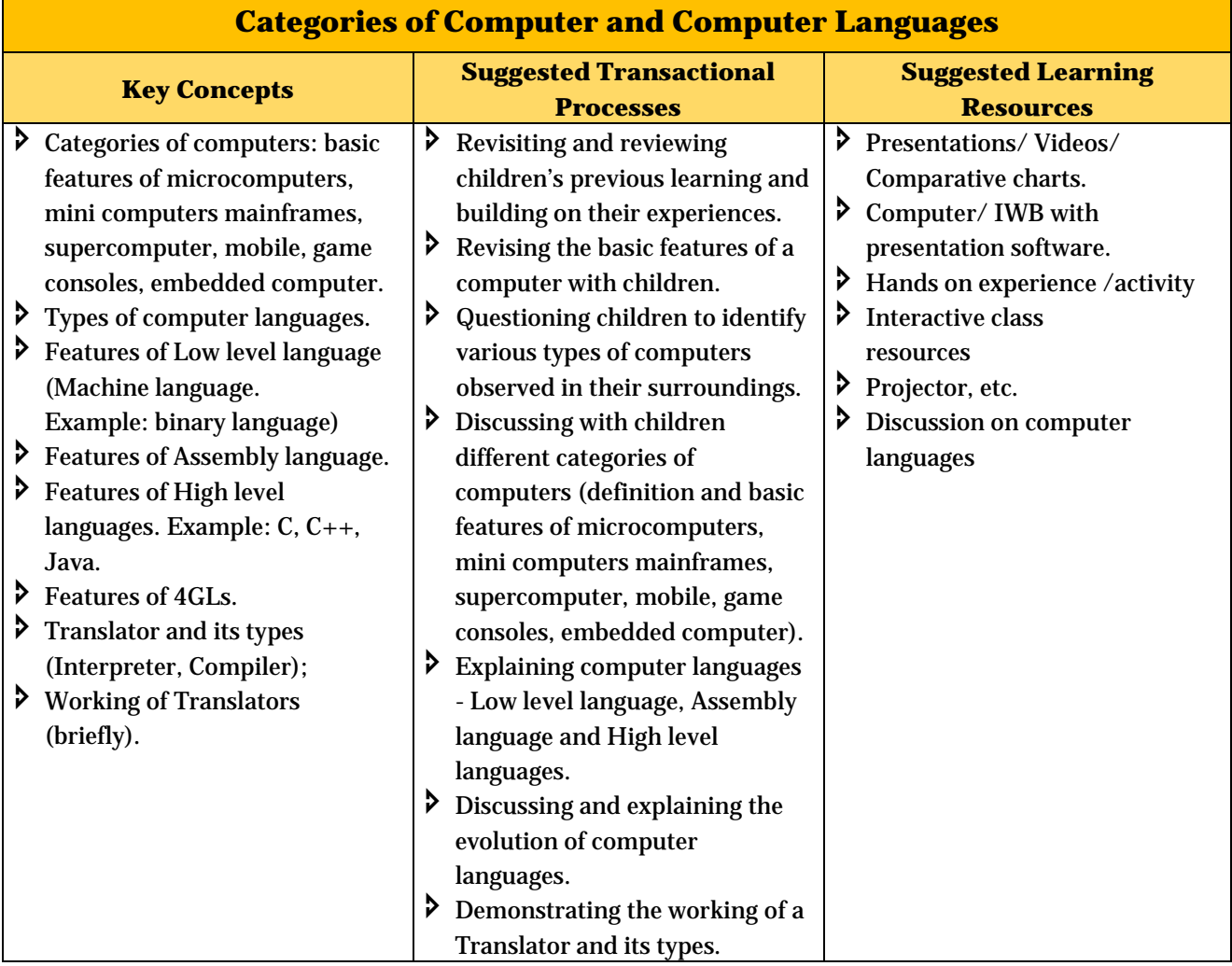

### **Topic 2: File Management – Organisation of Data**

**Building on children's previous learning in primary classes this Topic covers additional and advanced features on file management which will enable them to organise data better. It is important to understand file format as it makes the task of file management easier. In file management the focus of this theme is that they develop the ability to undertake common operations on stored files such as editing, viewing, copying, playing, moving and deleting files enable better management, access and retrieval/ sorting of files by type, name, size, date (created or modified). File management will also help them to transfer data from one device to another and work with multiple applications at the same time. Understanding of a file format is important as it makes the task of file management easier.**

#### **Learning Outcomes:**

Children will be able to:

- $\blacksquare$  move/copy data from one drive to another drive;
- $\mathbb Z$  move/copy data between storage devices (pen drive, C.D. hard disc);
- $\blacksquare$  use two or more applications at the same time;
- $\mathbb Z$  search files and folders:
- Compare different file formats.

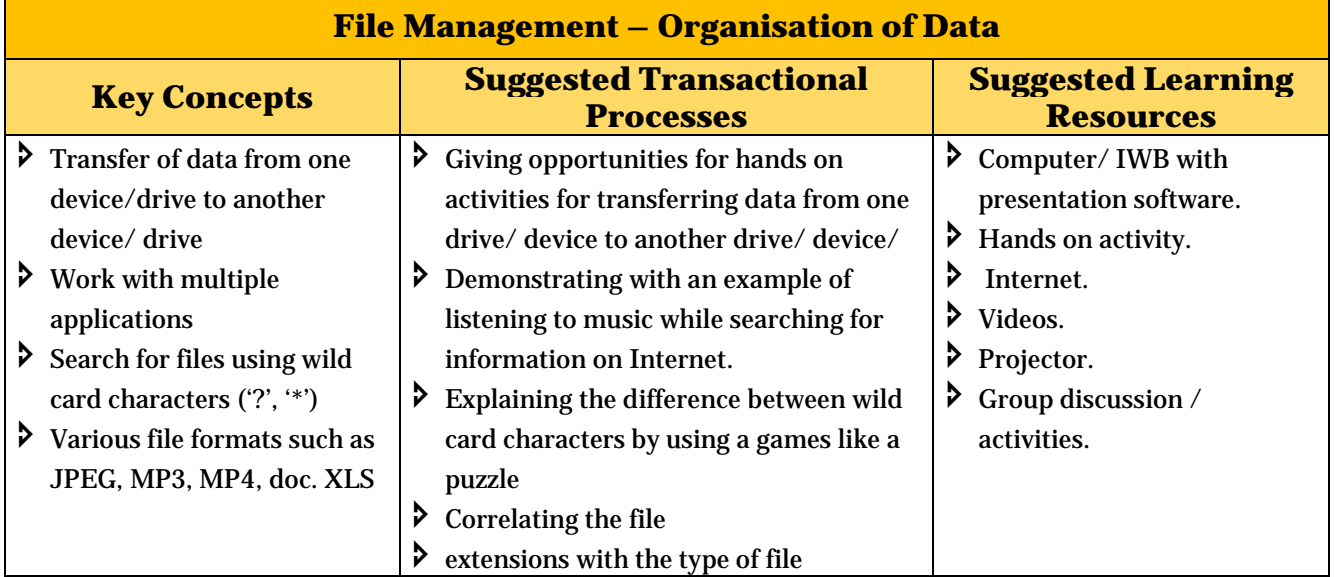

**Life Skills**: organisation skills

# **Topic 3: Word Processor - Tabular Presentation**

**One of the most common but an important formatting feature of the word processor is 'Tables'. Tables are a method of presenting data in a document, in rows and columns. Blank tables can be inserted or drawn. A table can be simple (based on a metrics) or complex (having different number of rows in columns or vice versa). Intersection of a row and column is a cell. After entering data in a table, it can be modified as per the requirement.**

#### **Learning outcomes:**

Children will be able to:

- $\mathbb Z$  define table:
- $\overrightarrow{a}$  create a table and enter data in the table;
- $\mathbb Z$  edit a table;
- $\mathbb Z$  format the row/ column/table;
- **Z** apply borders and shading in tables.

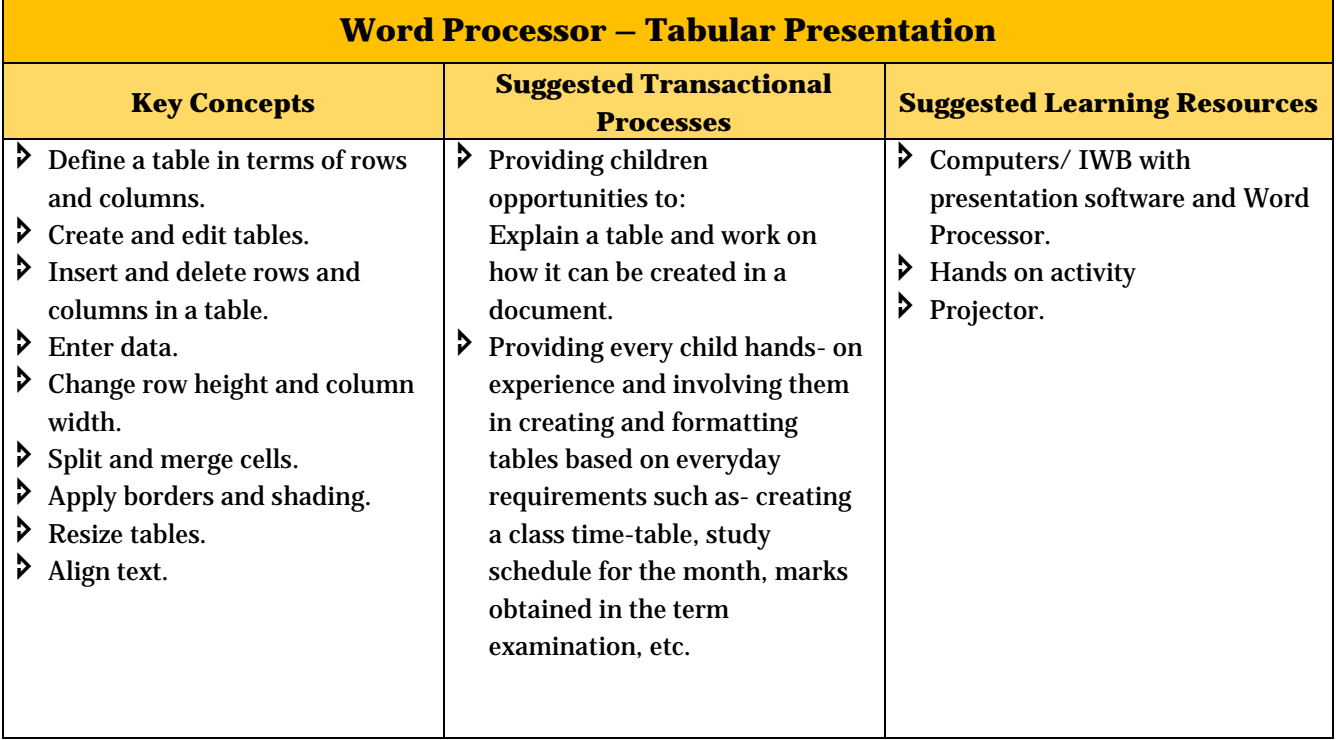

# **Topic 4: Presentation – Visual Effects**

**Presentation software is an application software that aims at enabling children to access their ideas easily while making a presentation through slide shows. It also provides the audience with visual information. They will understand appreciate how presentations can be made more attractive and interactive by using animations, sound, video, etc.**

#### **Learning outcomes:**

Children will be able to:

- $\mathbb Z$  demonstrate different ways of viewing a presentation;
- $\overrightarrow{a}$  present a Topic in an attractive manner by using different objects;
- $\blacksquare$  enhance the presentation by applying transitions and custom animations;
- $\blacksquare$ navigate between slides during a slide show;
- $\mathbb Z$  import data from other applications.

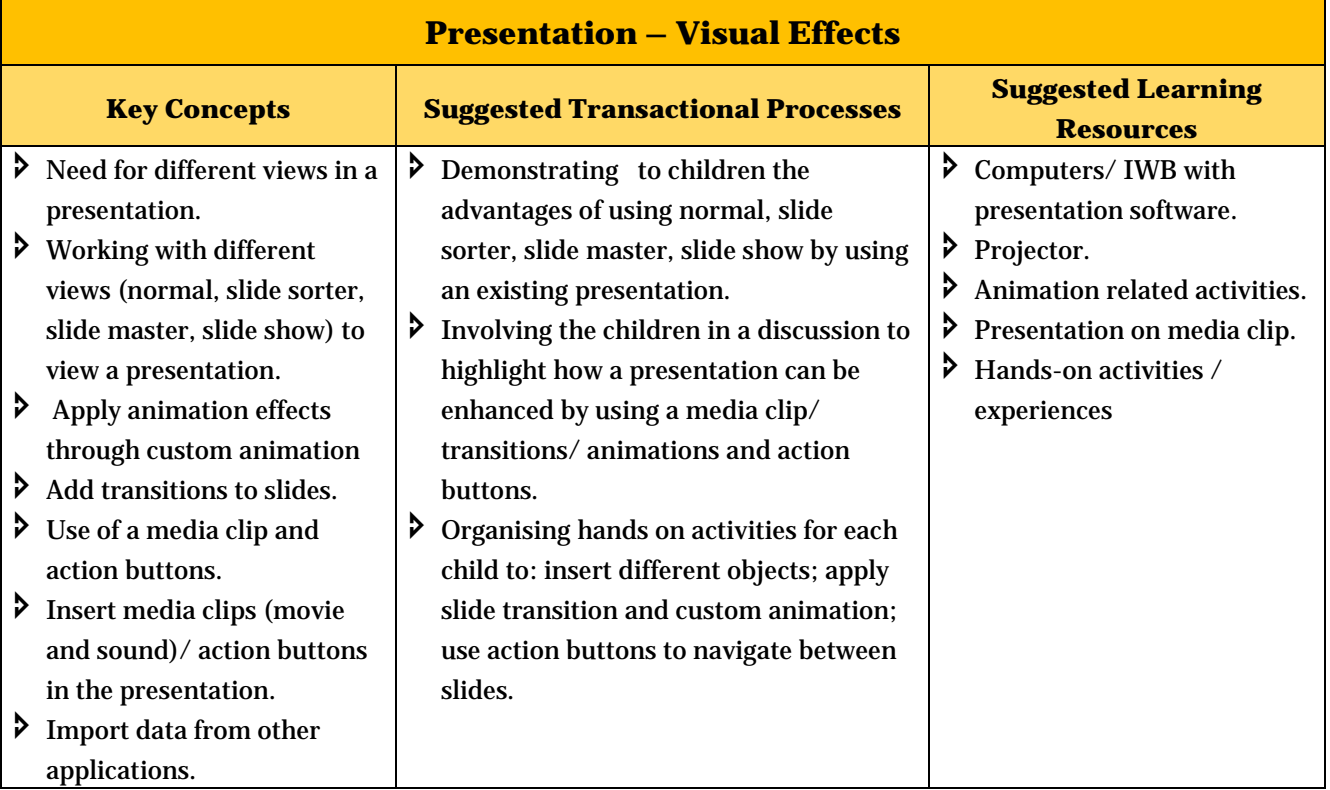

**Life Skills:** Presentation skills, creativity

# **Topic 5: Scratch Programming**

**In previous learning of the Topic on 'Scratch' children learnt how to handle basic motion block. This Topic aims at enabling children to handle and work with looks, control pen, and sound blocks of Scratch programming.**

## **Learning outcomes:**

Children will be able to:

 $\blacksquare$  handle commands of different blocks.

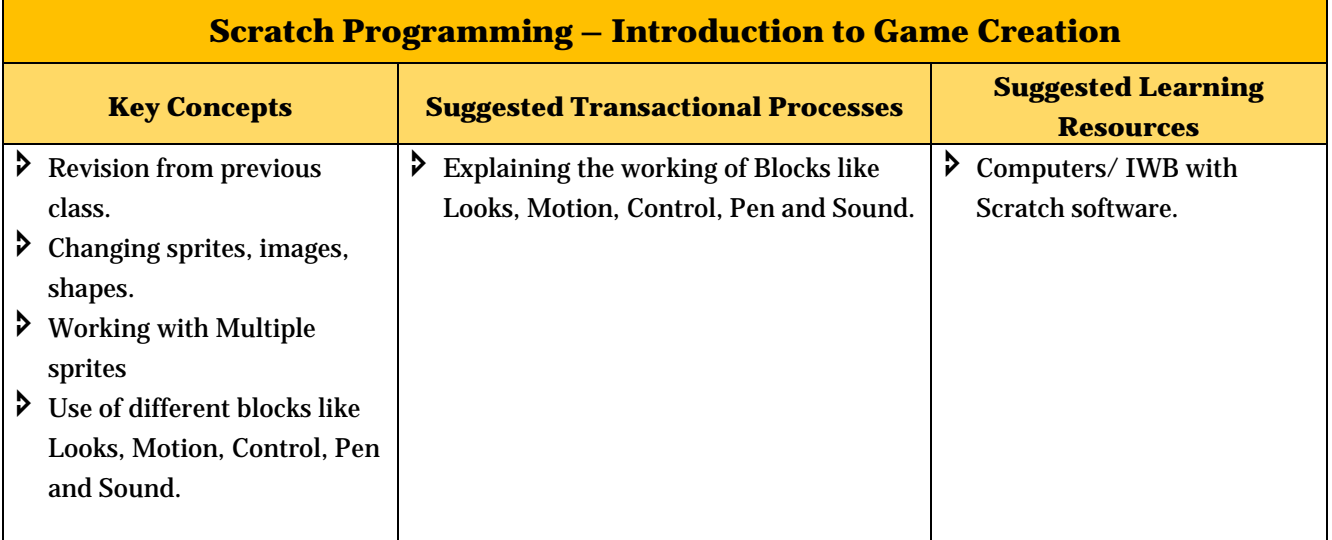

**Life Skills:** Collaborative learning

## **Topic 6: Internet – Online Surfing**

**Internet is the largest wide area network. It provides us many facilities and services. In this chapter we will discuss internet services such as E-mail, E-commerce, Blogging, Podcasting and Google drive (to store and share data). The focus of this topic is to develop children's interest, understanding of and ability to use the Internet in simple ways.**

### **Learning outcomes:**

Children will be able to:

- $\mathbb Z$  communicate through e-mail;
- $\mathbb Z$  store and share data using google drive;
- explain online services of e-commerce;
- $\mathbb Z$  create a blog;
- $\mathbb Z$  express views/ opinions through blogs;
- $\overrightarrow{a}$  differentiate between a website and a blog;
- $\mathbb Z$  create a podcast.

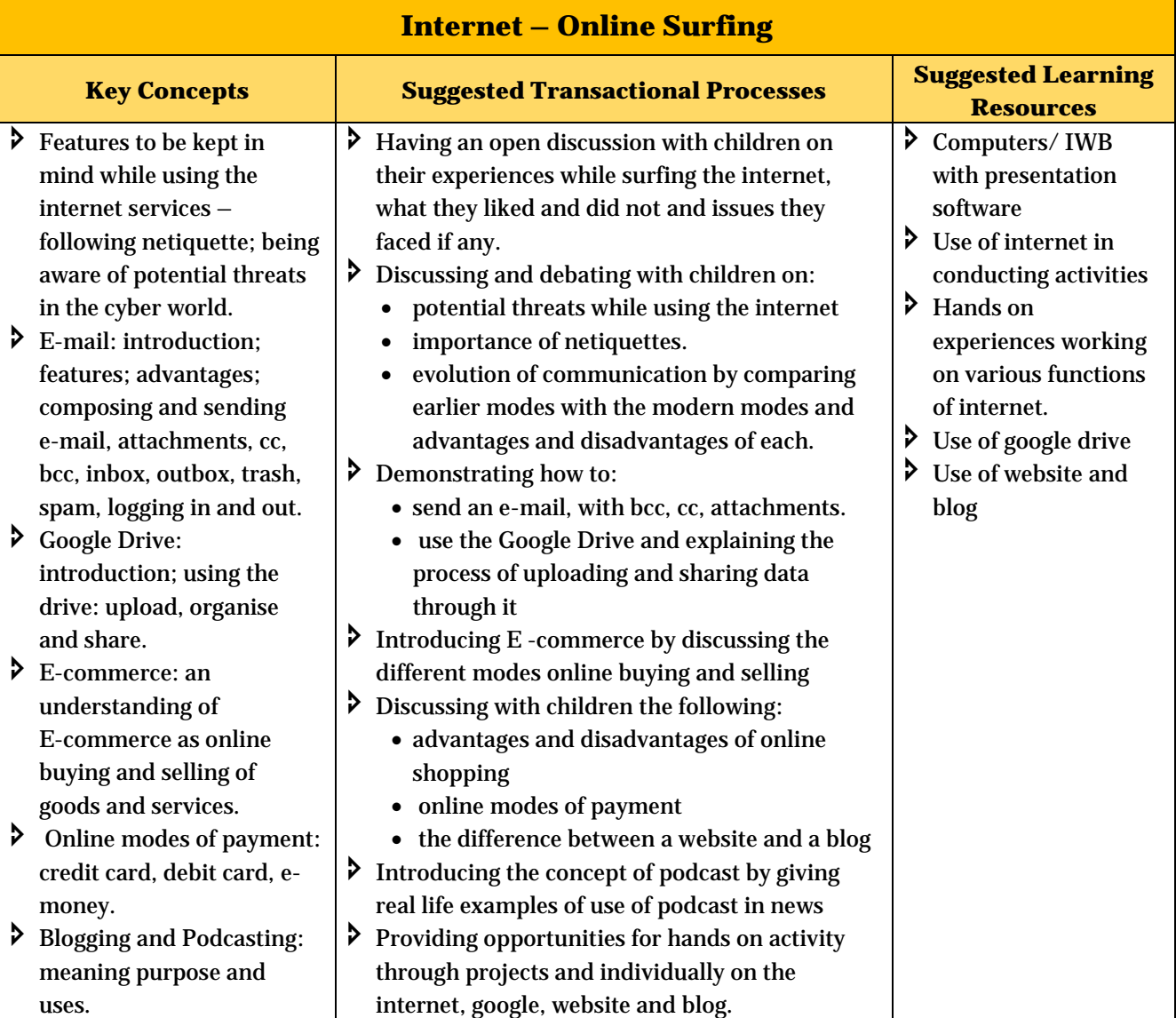

#### **Life Skills:** Organisation skills